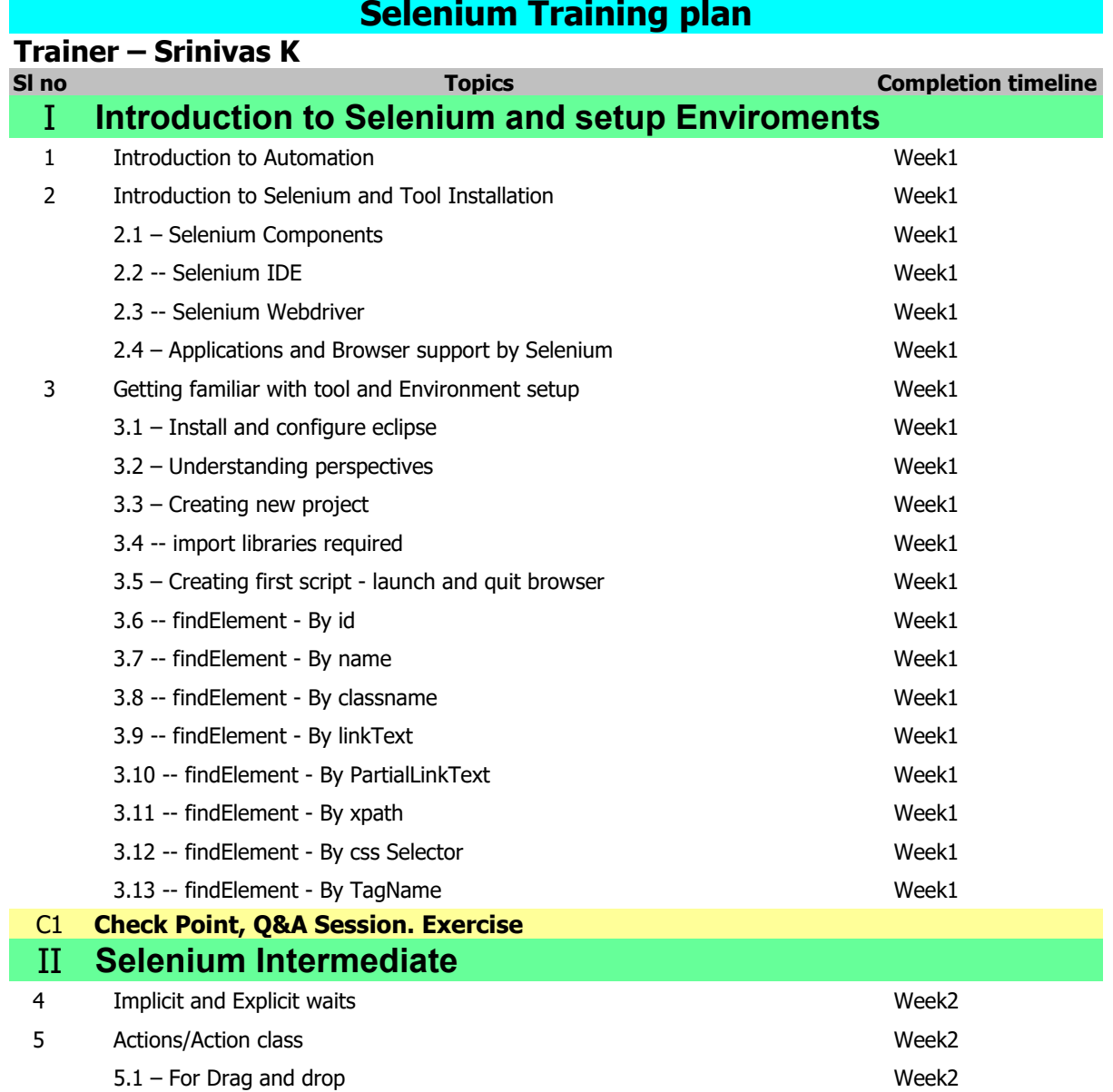

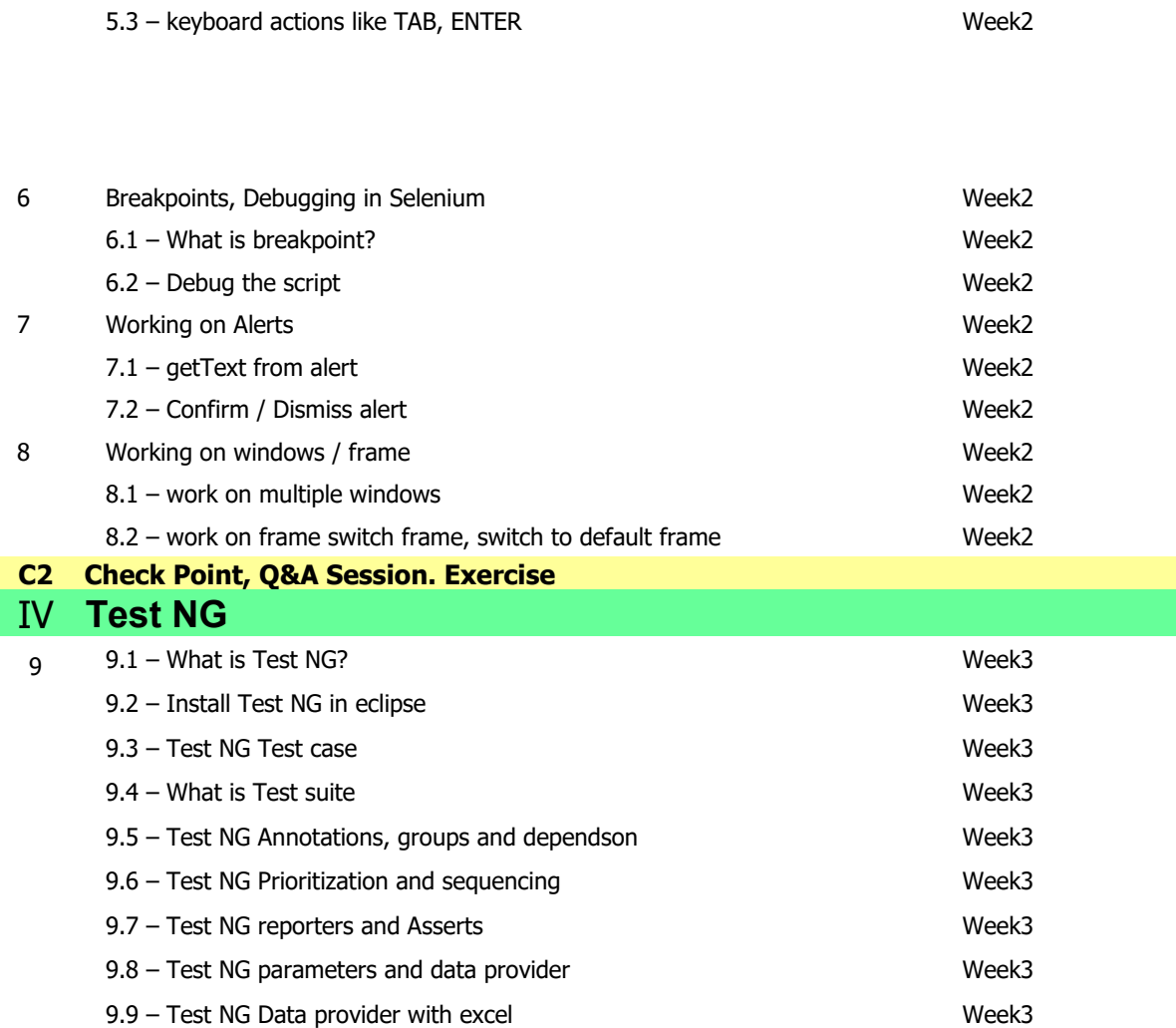

5.2 – For mouse actions Week2

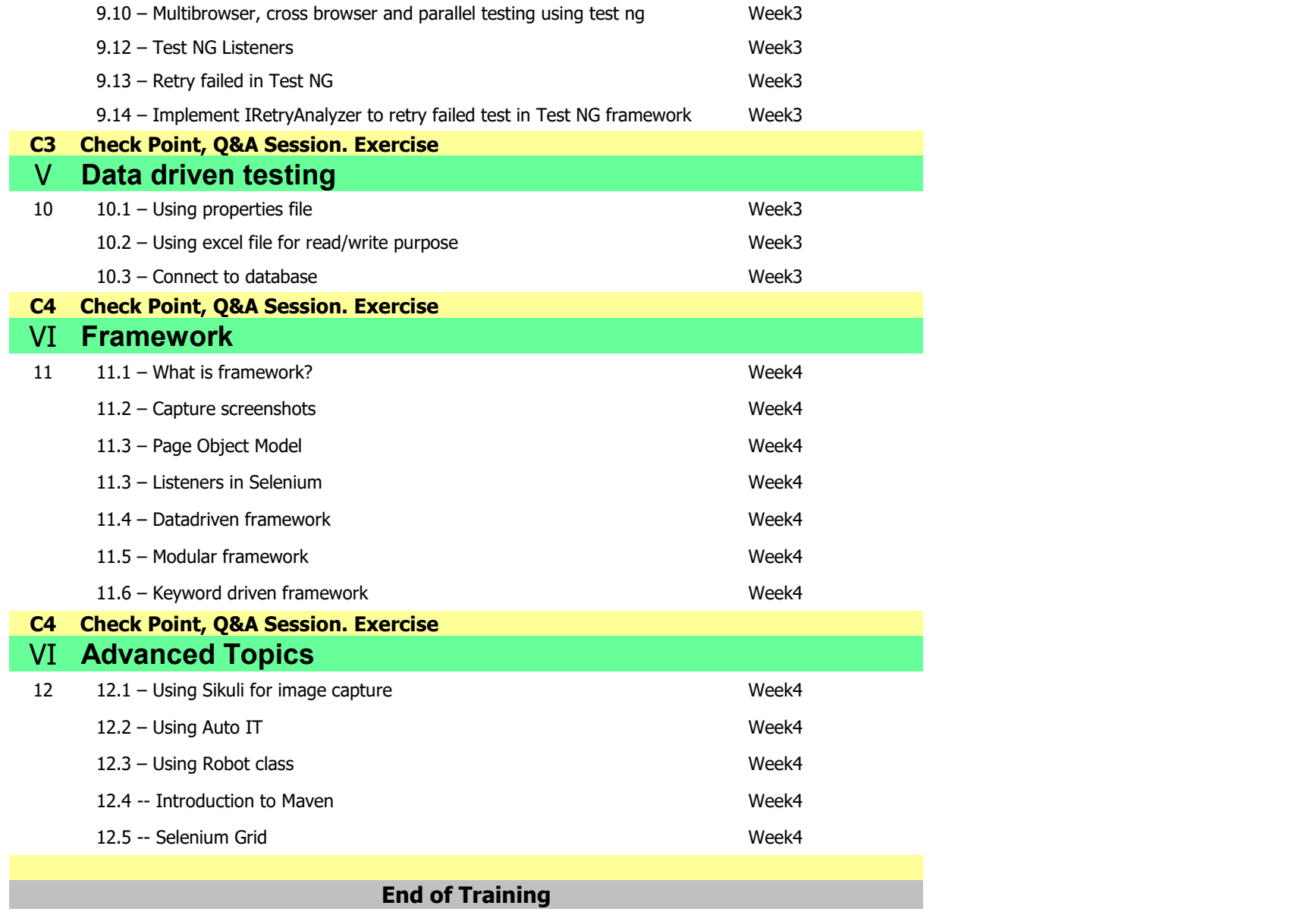